## Lecture 10: Quine-McCluskey 2-Level Minimization Algorithm

CSE 370, Autumn 2007 Benjamin Ylvisaker

#### Where We Are

- Last lecture: ROMs, PLAs and PALs, oh my
- This lecture: Quine-McCluskey Minimization
- Next lecture: Multi-Level Logic
- Homework 3 due today; homework 4 out
- In the midst of lab 3

## 5+ Variable K-Maps are a Pain

- Tedious to draw big K-maps
- Harder to find prime implicants in larger K-maps
- Relatively hard to automate directly

University of Washington, Comp. Sci. and Eng. 2008 3 CSE 370, Autumn, 2007, Lecture 10

3

#### Quine-McCluskey to the Rescue

- Finds the exact same minimum 2-level implementations as K-map minimization
- Table-based method
- Easier to automate

## Example Function

•  $F(A, B, C, D) = \sum m(4, 5, 6, 8, 9, 10, 13) + \sum d(0, 7, 15)$ 

University of Washington, Comp. Sci. and Eng. CSE 370, Autumn, 2007, Lecture 10

5

### Step 1

- Translate all minterms and don't care terms to binary
- $F(A, B, C, D) = \sum m(4, 5, 6, 8, 9, 10, 13) + \sum d(0, 7, 15)$
- 0100, 0101, 0110, 1000, 1001, 1010, 1101, 0000, 0111, 1111

#### Step 2

- Sort according to number of 1's in the binary representation
- 0100, 0101, 0110, 1000, 1001, 1010, 1101, 0000, 0111, 1111
- 0000, 0100, 1000, 0101, 0110, 1001, 1010, 1101, 0111, 1111

University of Washington, Comp. Sci. and Eng. 2007, CSE 370, Autumn, 2007, Lecture 10

7

# Step 3

- Put terms in a table, grouped by number of 1's
- 0000, 0100, 1000, 0101, 0110, 1001, 1010, 1101, 0111, 1111

#### • Column 1 0000

## Step 4a

- Compare all pairs of terms from adjacent groups
	- If they match perfectly except for one  $o$ -1 pair, place a term in the next column with a "-" in that bit position

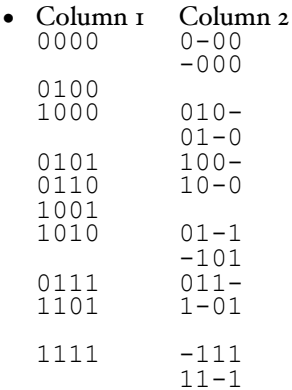

University of Washington, Comp. Sci. and Eng. 2007, Exclude 2008 270, Autumn, 2007, Lecture 10

9

#### Step 4b

• If a term in column 1 can be combined with any other term in column 1 to make a term in column 2, place a check next to it

#### • Column 1 Column 2

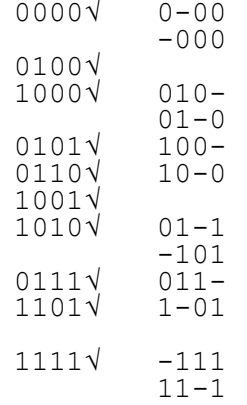

# Step 4a (again)

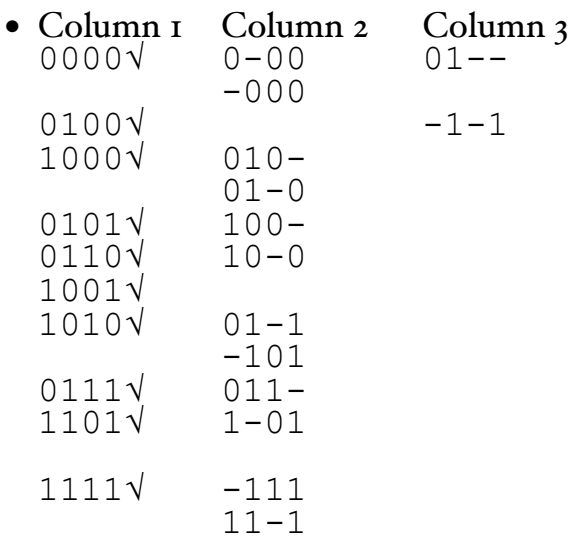

# Step 4b (again)

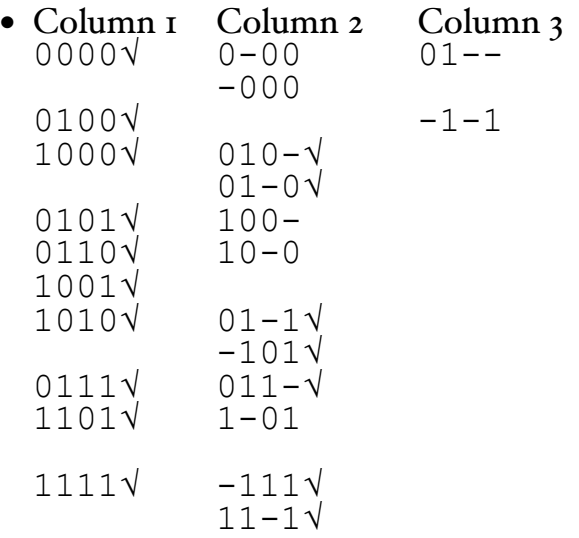

## Step 4c

• Place a \* next to and term in column 2 that cannot be combined with another term in column 2 to make a term in column 3

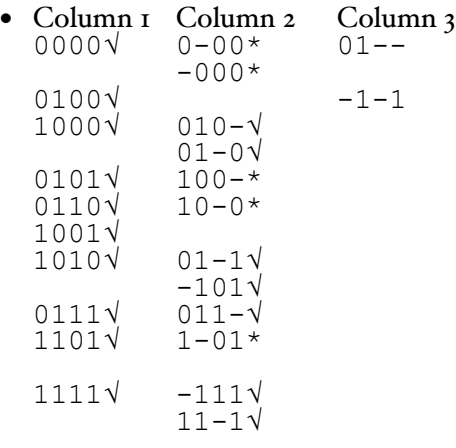

13

## Step 4a (again)

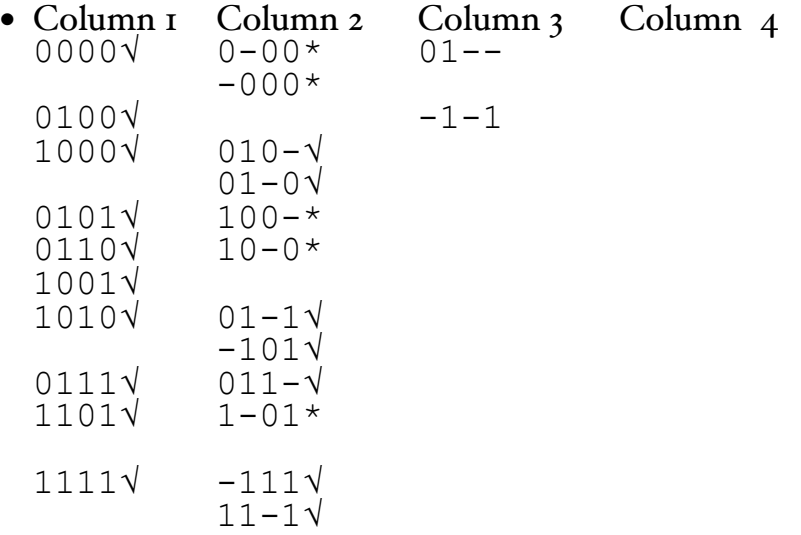

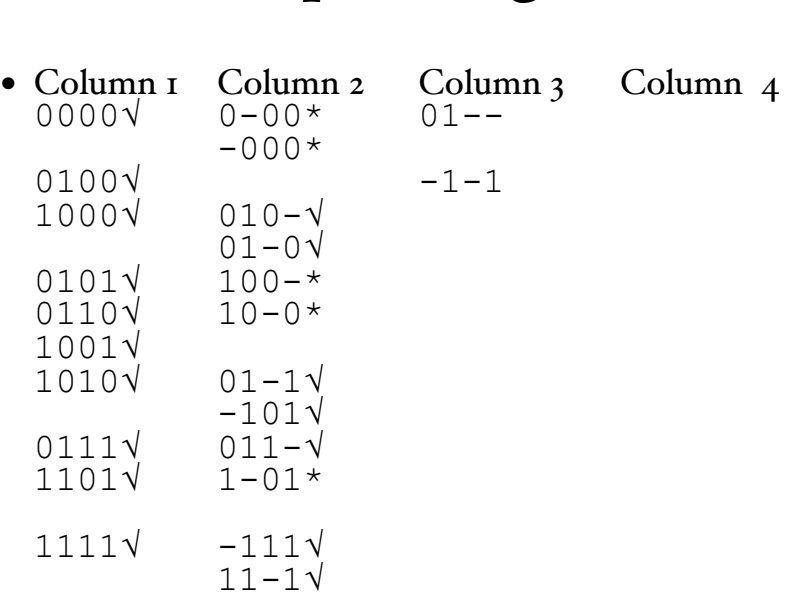

Step 4b (again)

# Step 4c (again)

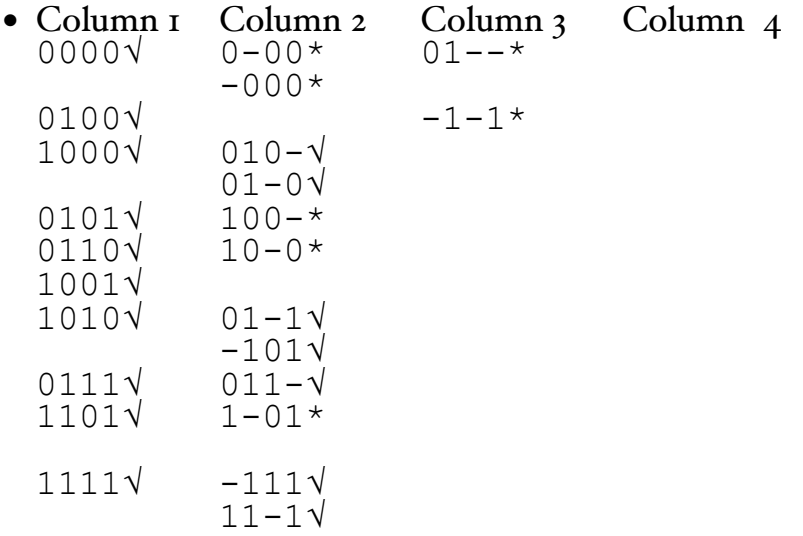

# Step 5

- List all of the \*-ed terms; these are the prime implicants
	- 0-00, -000, 100-, 10-0, 1-01, 01--, -1-1

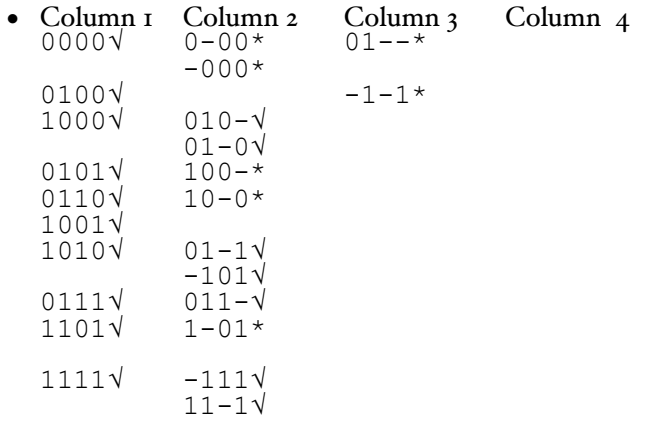

University of Washington, Comp. Sci. and Eng. 2007 17 CSE 370, Autumn, 2007, Lecture 10

17

#### Step 6

• Build a prime implicant table, with the prime implicants along the left, the minterms (but not the don't cares) along the top, and an x in every cell where the prime implicant covers the minterm

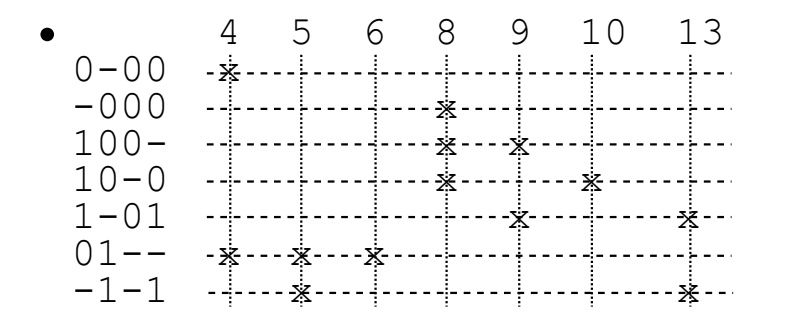

# Step 7a

 $\bullet$  Find columns (minterms) that only have and x in one row (implicant); "include" these implicants in<br>the function implementation

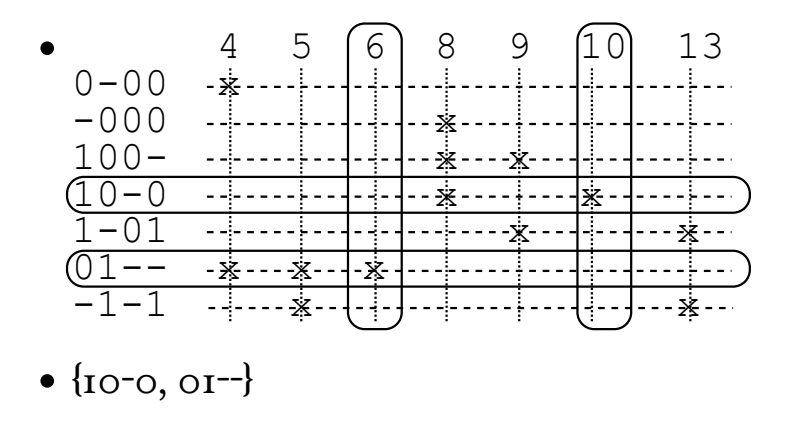

University of Washington, Comp. Sci. and Eng. [19] CSE 370, Autumn, 2007, Lecture 10

19

#### Step 7b

- Remove the included implicants from the table, and any minterms that they cover
- $9 \t 13$ 0-00  $-000 100 - x$   $\frac{1}{2}$  $1 - 01 - x - x - x -1-1$   $-1$   $-1$   $\ldots$   $\frac{1}{2}$
- $\bullet$  {10-0, 01-}
- Step 8
- Heuristically include more implicants until all minterms are covered

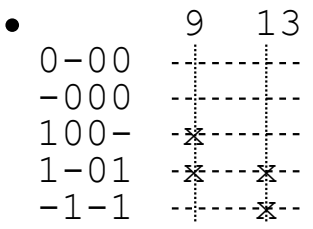

•  ${100, 01, 101}$ 

#### University of Washington, Comp. Sci. and Eng. 21 21 CSE 370, Autumn, 2007, Lecture 10

21

### Step 9

- Translate included implicants into a minimized sum-of-products form
- $\bullet$  {10-0, 01--, 1-01}
- $F(A,B,C,D) = A\neg B\neg D\neg AB\neg A\neg CD$

## Now You Try

•  $F(A, B, C, D) = \sum m(o, 3, 6, 8, 9, 11, 15) + \sum d(r, 2, 4, 12)$ 

#### • Column 1 0000

University of Washington, Comp. Sci. and Eng. 23 CSE 370, Autumn, 2007, Lecture 10

23

### Thank You for Your Attention

- Finish lab 3; start reading lab 4
- Start looking at homework 4
- Continue reading the book